## 【補充資料12】 研究協力校 事前アンケート1

パソコン操作に関するアンケート

- パソコンの基礎操作に関するアンケートです。ご協力をよろしくお願いいたします。
- 1 全員にお聞きします。コンピュータをお持ちですか。どちらか一方をチェックしてください。

#### ロもっている しゅうしゅう ロもっていない

- 2 1で「もっている」と答えた方のみにお聞きします。お持ちのコンピュータのOSは何ですか。 OS名を一つ選び、チェックしてください。複数台お持ちの方は、最もよく使われるコンピュータ についてお答え下さい。
	- Windows:  $\Box$  XP (pro)  $\Box$  XP (home)  $\Box$  2000  $\Box$  NT  $\Box$  Me  $\Box$  98SE  $\Box$  98  $\Box$  95
	- Mac :  $\Box$  OS X  $\Box$  OS 9  $\Box$  OS 8  $\Box$  OS7

その他 : お使いの OS 名をお書き下さい。( )

3 全員にお聞きします。コンピュータで、フォルダの作成、ファイルの保存、ファイルのコピー、 ファイルの移動、ファイルの削除ができますか。どちらか一方をチェックしてください。

ロできる ファンス ロできない

- 4 ワードプロセッサの操作について、全員にお聞きします。ジャストシステム社「一太郎」または マイクロソフト社「ワード」を用いてイラストや写真の入った文書を作成することができますか。 どちらか一方をチェックしてください。
- 5 表計算ソフト(マイクロソフト社「エクセル」)の操作について、全員にお聞きします。 ( ) 表を作成することができますか。どちらか一方をチェックしてください。 1

### ロできる ロできない

(2) 関数を利用したデータ処理をすることができますか。どちらか一方をチェックしてください。

(3) グラフを作成することができますか。どちらか一方をチェックしてください。

ロできる ロできない

6 プレゼンテーションソフト(マイクロソフト社「パワーポイント」)の操作について、全員にお 聞きします。コンピュータとパワーポイントを利用したプレゼンテーションを実際に行った経験は ありますか。どちらか一方をチェックしてください。

ロある しょうしょう しゅうしゅうしゅつ ロない

氏名

ご協力ありがとうございました。 マメールで送信 ファイルで保存

ロできる しゅうしょう ロできない

ロできる しょうしょう ロできない

【補充資料13】 研究協力校 事前事後アンケート2

# 「コンピュータで指導できる」(岩手県教育委員会)に関するアンケート

このアンケートは,岩手県教育委員会が作成した「コンピュータで指導できる」に基づいて作成し たものです。該当するラジオボタンを選択した後,送信ボタンをクリックしてください。

### 学校名

氏 名

メールアドレス

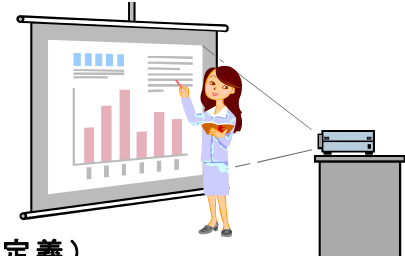

## ★ コンピュータを使って教科指導等ができる(岩手県教育委員会定義)

おおむね,下記の項目1~4のうち2項目以上該当する場合において「コンピュータを用いて指導できる教員」 とみなすものとする。

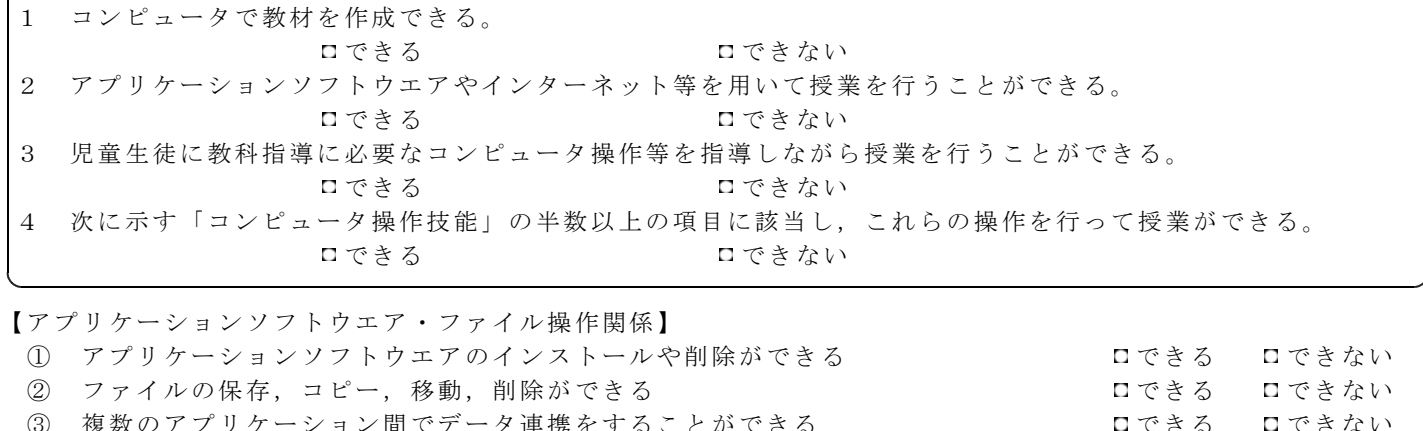

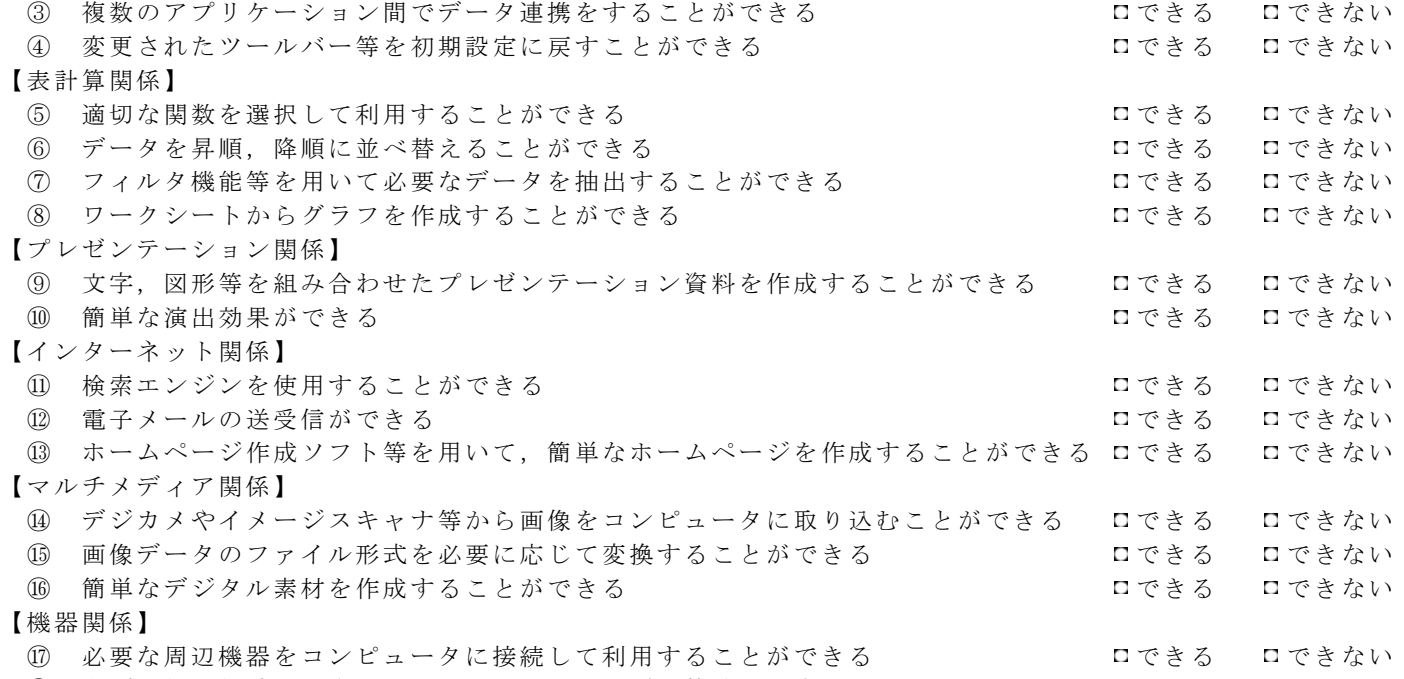

⑱ 印刷用紙の紙詰まりやコンピュータのフリーズに的確に対応することができる できる できない

## ご協力ありがとうございました。 記入後、「送信ボタン」をクリックして、アンケート用紙を 送信して下さい。 送信ボタン

※ このアンケート用紙を送信するためには,インターネットに接続でき,メールが送信できる環 境が必要です。詳しくは,所属校の管理者にお問い合わせください。

【補充資料 】 ディジタル教材作成研修講座 事前事後アンケート1 **14**

ディジタル教材作成研修講座(岩手県立総合教育センター) 事前アンケート デジタル教材作成研修講座に参加される先生方に事前アンケートのご協力をお願いします。このアンケ ートを基に,先生方の期待に応えることができる講座を運営していきたいと考えておりますので,よろし Ш くお願いいたします。

学校名

氏 名

メールアドレス

デジタル教材作成研修講座では,教科の授業に用いる提示型教材(一斉指導の中で児童生徒に見せる教 材) をコンピュータで作成します。そのために必要なコンピュータの操作についてお伺いします。「できる」 または「できない」のどちらかをクリックして下さい。

【アプリケーションソフトウエア・ファイル操作関係】

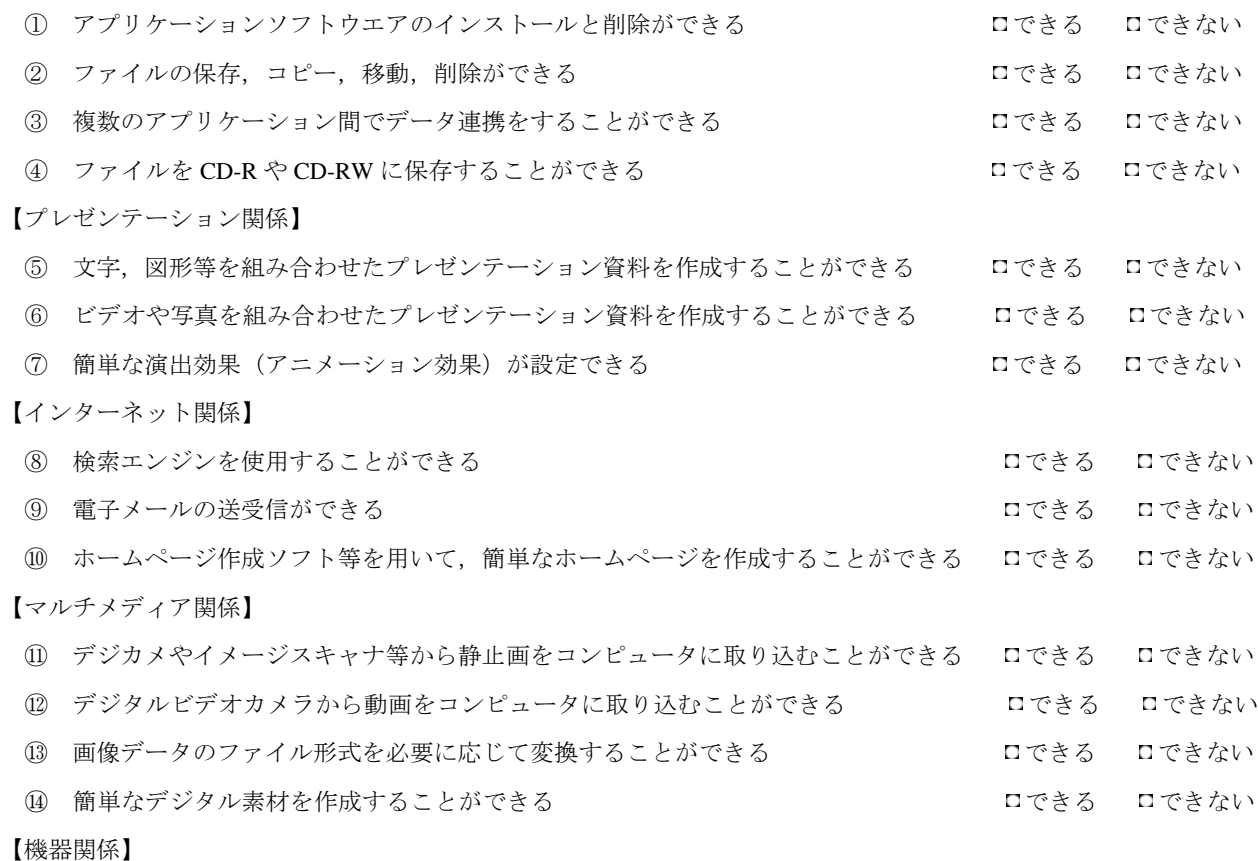

⑮ 必要な周辺機器をコンピュータに接続して利用することができる できる できない

ご協力ありがとうございました。

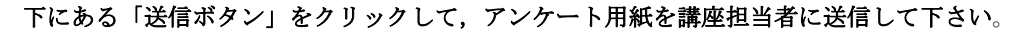

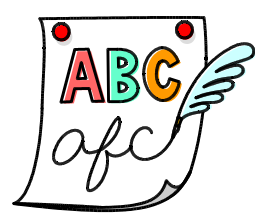

送信ボタン

【補充資料 】 ディジタル教材作成研修講座 事後アンケート2 **15**

ディジタル教材作成研修講座(岩手県立総合教育センター) 事後アンケート デジタル教材作成研修講座へのご参加,ありがとうございました。参加された先生方に事後アンケート のご協力をお願いします。このアンケートを基に,よりよい講座に改善していきたいと考えておりますの で,よろしくお願いいたします。

学校名

氏 名

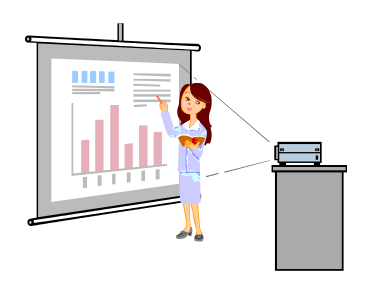

メールアドレス

デジタル教材作成研修講座では,教科の授業に用いる提示型教材を作成しました。この研修が学校の教 育活動に役立つ内容であるかお伺いします。それぞれの項目について、該当する一方をクリックして下さ い。また,必要箇所には,文字を入力して下さい。

【研修内容の活用状況】

① ディジタル教材を作成できるようになりましたか(動画,静止画のみの素材も含みます)

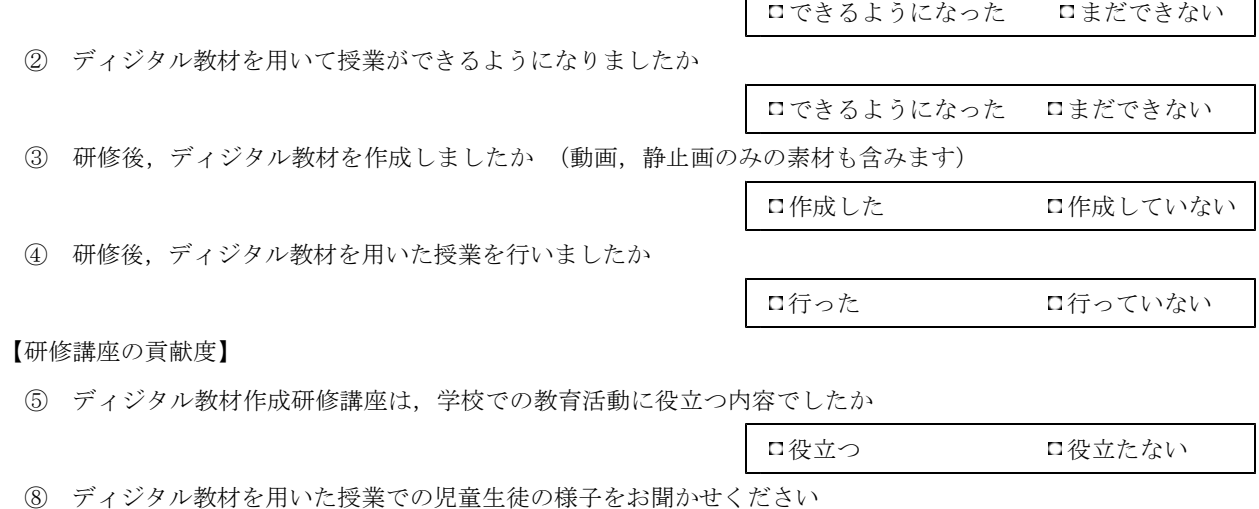

ご協力ありがとうございました。 下にある「送信ボタン」をクリックして,アンケート用紙を講座担当者に送信して下さい。

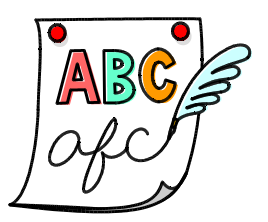

送信ボタン